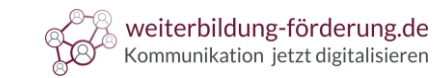

# Herzlich willkommen

**zu** 

Blickverläufe

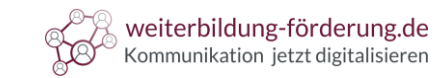

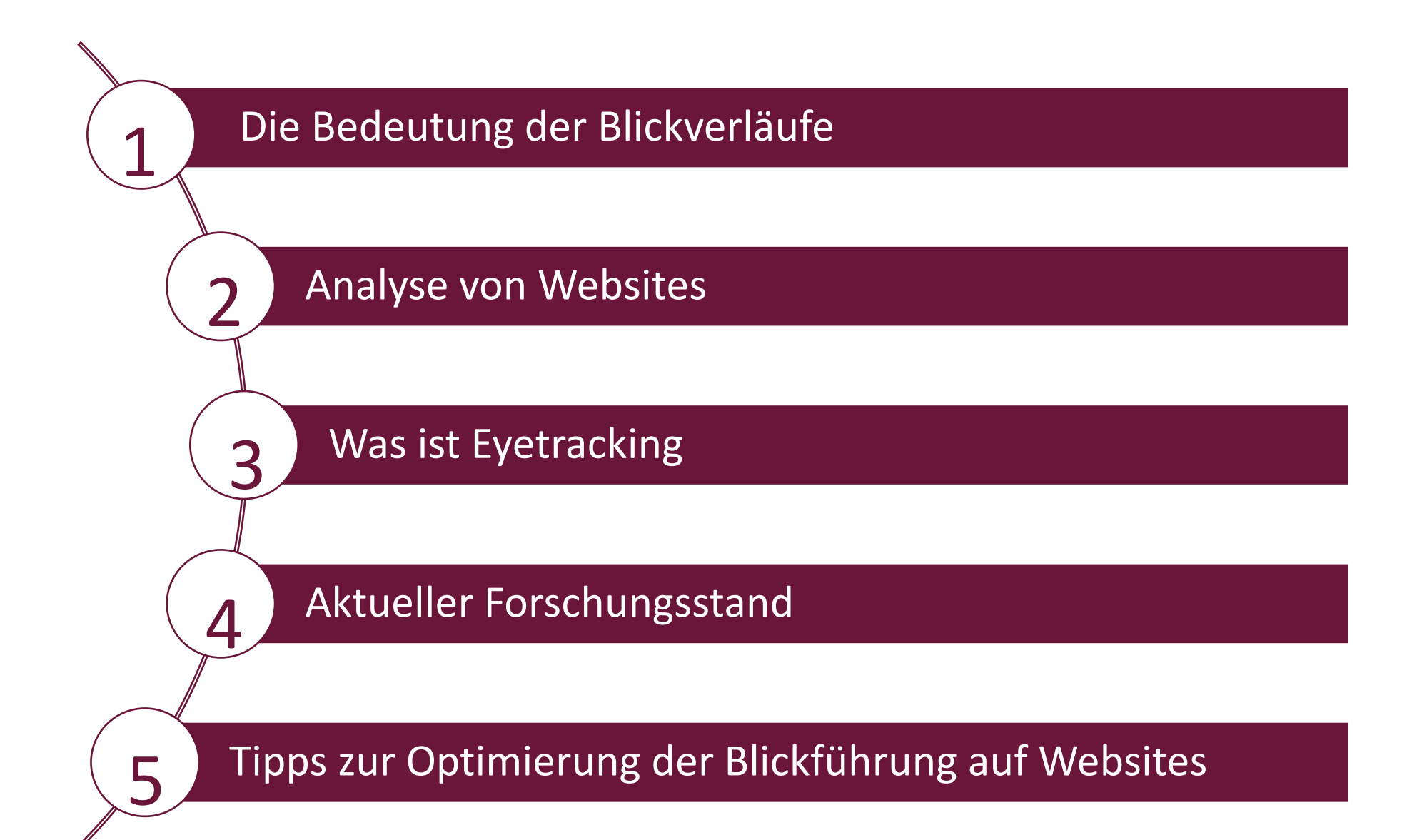

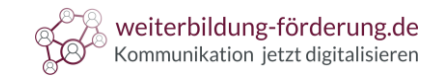

Um die **Conversion Rate zu erhöhen**, Absprungsraten zu minimieren und gewünschte Reaktionen bei Usern hervorzurufen, ist es wichtig, die **Blickverläufe** von Website-Besuchern zu **kennen**. Dadurch sind Sie fähig, Websites oder andere Dokumente wie Flyer, Werbeanzeigen oder E-Mails optimal zu gestalten und **Strukturelemente** an sinnvollen Stellen zu platzieren.

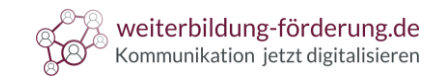

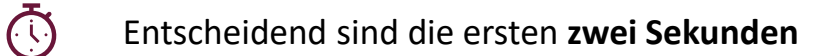

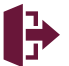

 $\sum$ 

1

- Finden Suchende nicht die gewünschten Botschaften, **springen sie ab**
- Dies wirkt sich wiederum **negativ** auf die **Verweildauer** und Nutzerfahrung aus
- Im schlimmsten Fall kommt es zu **Rankingverlusten**

**Conversion-Rate** ist gering

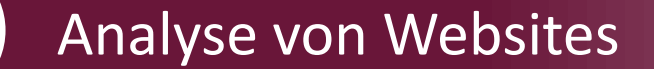

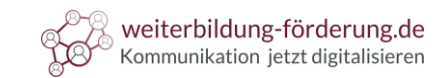

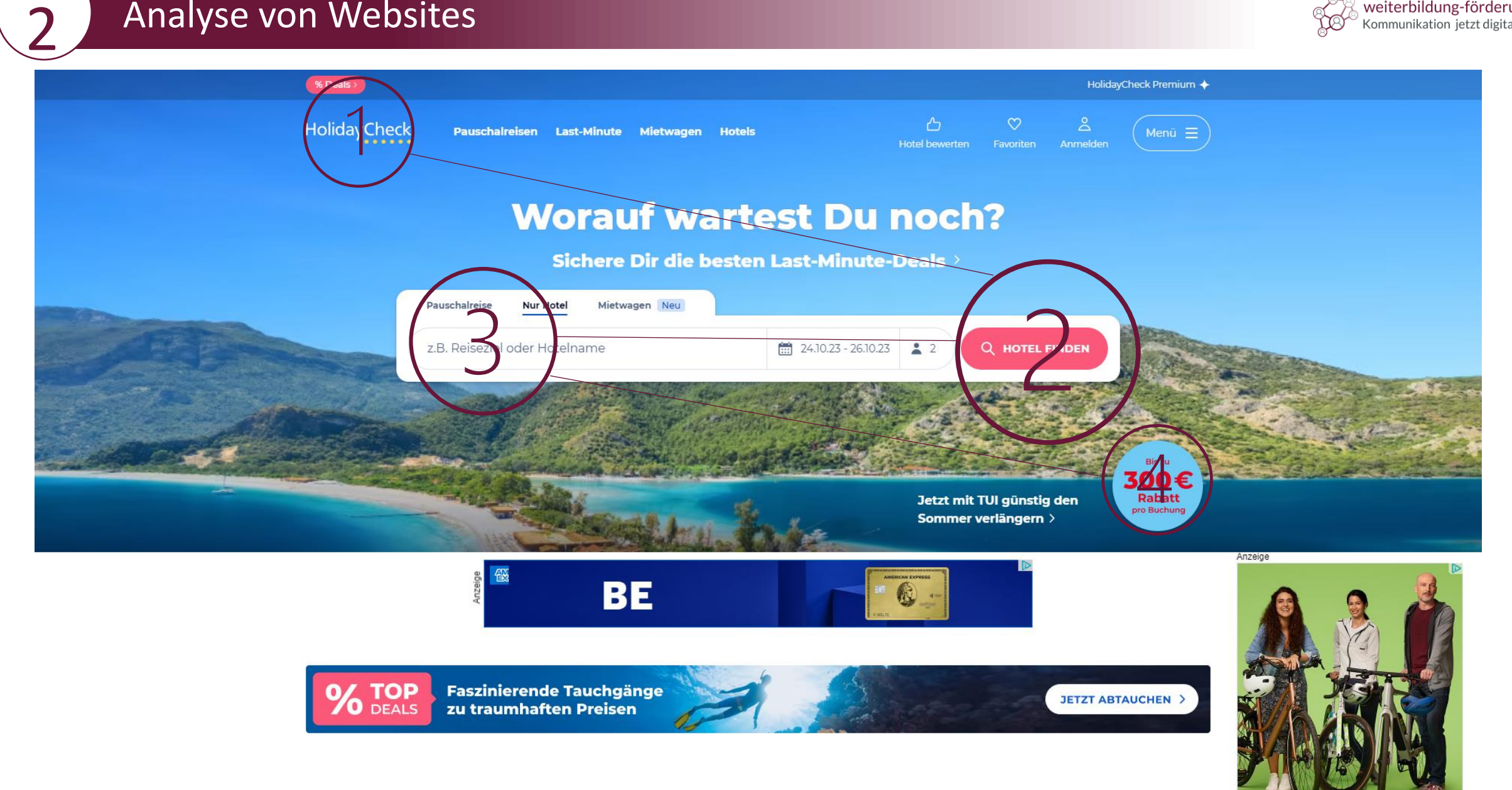

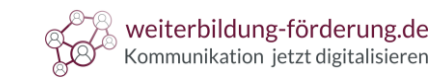

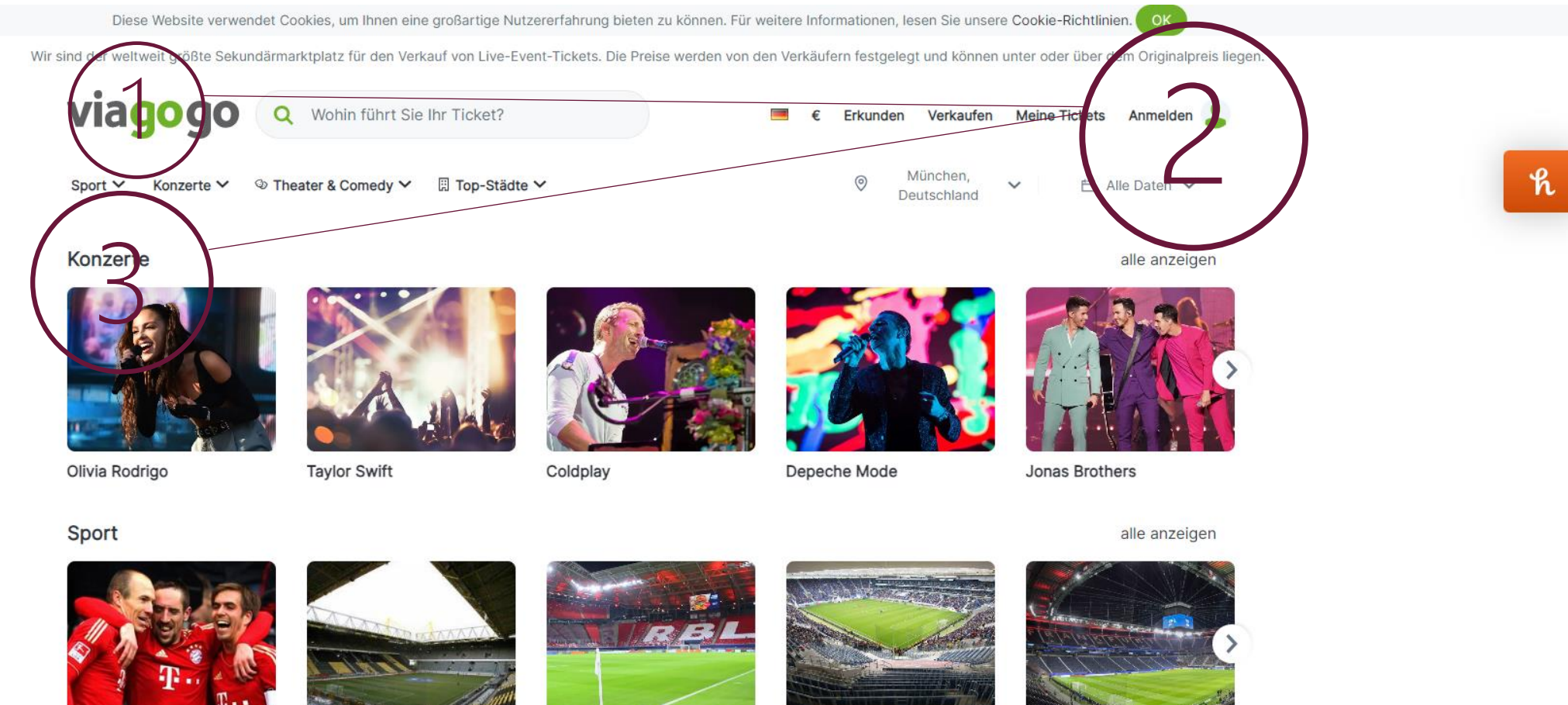

FC Bayern München

**Kultur** 

Borussia Dortmund

RB Leipzig

TSG 1899 Hoffenheim

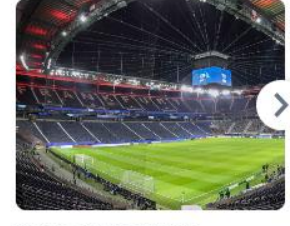

Eintracht Frankfurt

alle anzeigen

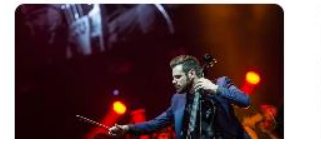

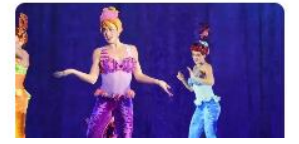

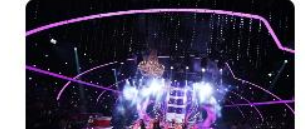

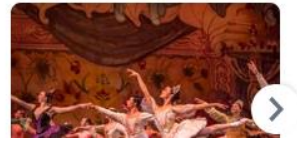

# Analyse von Websites

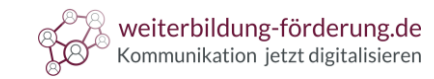

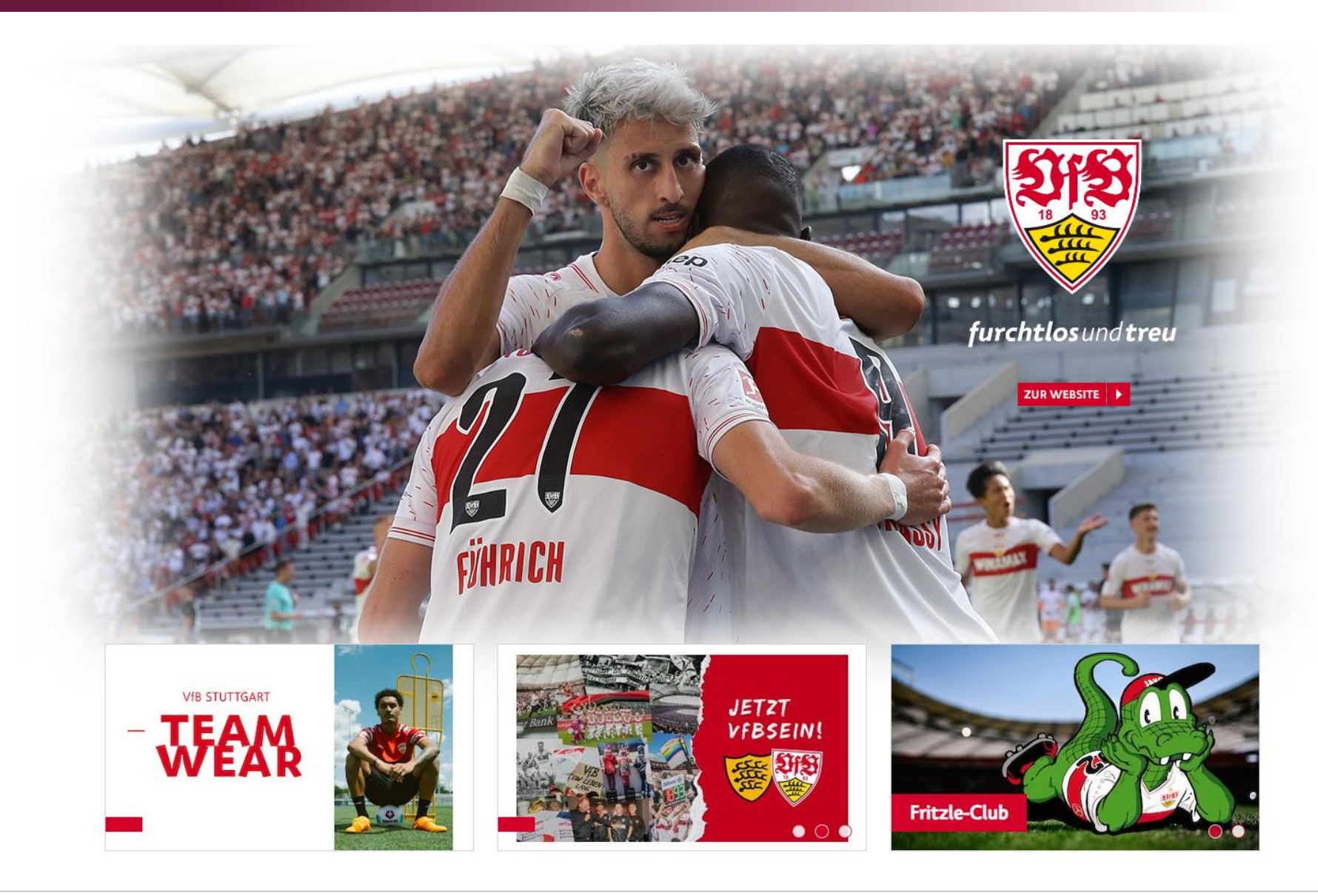

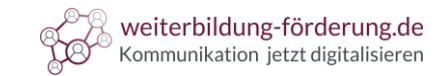

### Definition

 $\bigcirc$ 

3

Methoden zur Registrierung bzw. **Erfassung von Augenbewegungen**

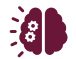

Man kann herausfinden, wie **visuelle Informationen** verarbeitet werden

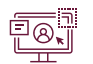

Websites können hinsichtlich der **Benutzerfreundlichkeit bewertet** werden

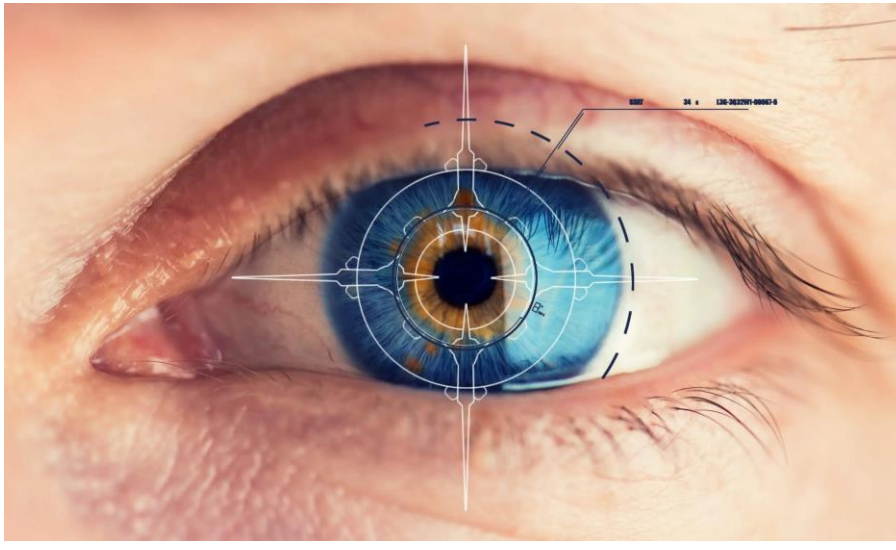

Quelle: https://www.seo-analyse.com/seo-lexikon/e/eyetracking/ (26.09.2023)

## Was ist Eyetracking

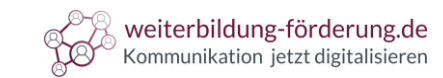

### Unterschiedliche Augenbewegungen

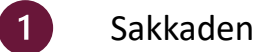

3

- Sakkaden sind **schnelle Bewegungen** der Augen
- Eine Informationsaufnahme **findet nicht statt**
- $\left( 2\right)$ Fixationen
	- Punkte, die von Augen **genauer betrachtet** werden
	- 90 % der Wahrnehmung bestehen aus Fixationen

#### $\left(3\right)$ Regressionen

- **Rückwärtsgewandte** Sakkaden bzw. Augenbewegungen
- Der Blick wandert auf eine **zuvor erfasste Stelle** zurück

### Was ist Eyetracking

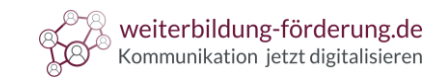

### Techniken des Eye-Tracking

### Monitorbasierte Systeme (table-mounted)

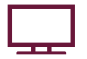

3

Die Testperson sitzt vor einem **Monitor**

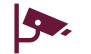

Im **Monitor** befinden sich Kameras im oberen und unteren **Bildschirmrand**

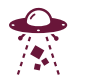

**Infrarotstrahlen** werden auf die **Netzhaut** ausgerichtet

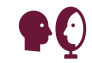

**Strahlen** werden durch die Hornhaut **reflektiert**

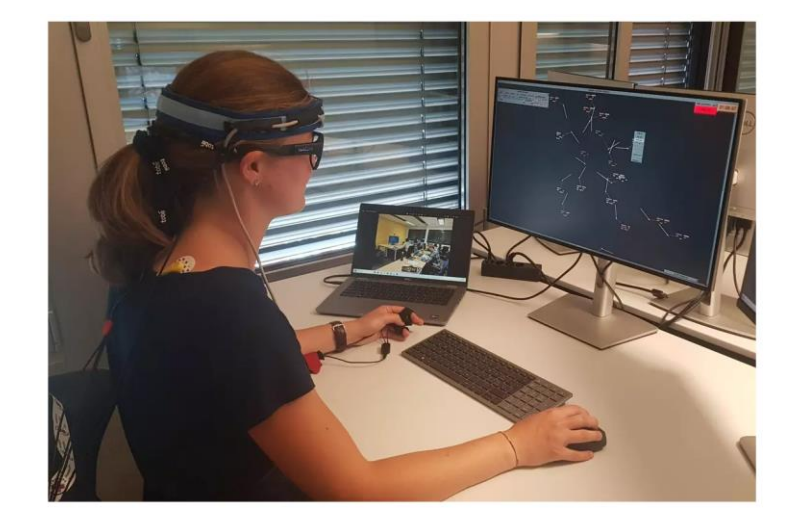

Quelle: https://www.zhaw.ch/de/engineering/institute-zentren/zav/humans-in-safety-critical-systems/humanfactors/eye-tracking-labor/ (26.09.2023)

## Was ist Eyetracking

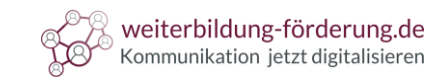

### Techniken des Eye-Tracking

### Kopfbasierte Systeme (head-mounted)

3

- **Gerät** wird mit Hilfe einer Vorrichtung **am Kopf befestigt**
- Eine Kamera ist in die **Brille** der Testperson **montiert**  $\left( 2 \right)$
- Eine an die Brille montierte **Lampe strahlt Licht** auf das Auge **aus**  $\left(3\right)$

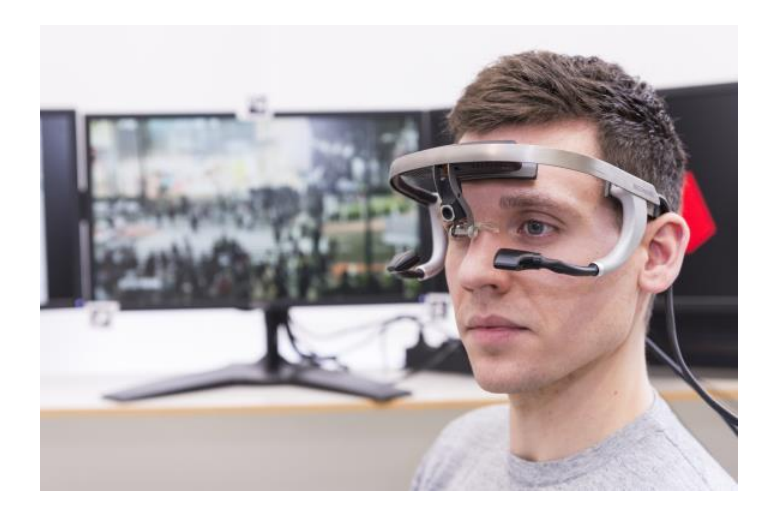

Quelle: https://www.ifab.kit.edu/1731.php#gallery-2 (26.09.2023)

Von der Netzhaut wird das **Licht reflektiert** und von einer **eingebauten Kamera gespeichert**  $\overline{4}$ 

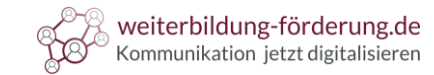

### Heatmaps

3

- Bedeutende **Visualisierungsmethode für Daten** - 1
- $\sqrt{2}$ In Abhängigkeit der Größe werden die **Zahlenwerte farblich markiert**
- **Nutzerverhalten** und **Aufbau von Websites** können analysiert werden  $\overline{3}$
- **Fixationspunkte** werden durch **Färbung** in Szene gesetzt  $\overline{4}$

#### Datei: Eyetracking heat map Wikipedia.jpg

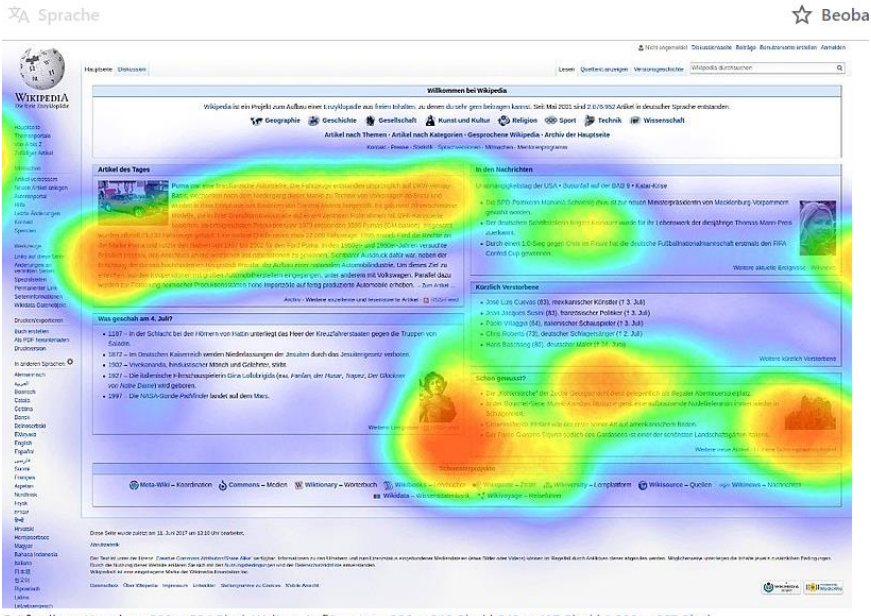

Größe dieser Vorschau: 800 × 534 Pixel. Weitere Auflösungen: 320 × 213 Pixel | 640 × 427 Pixel | 1.000 × 667 Pixel

Originaldatei (1.000 × 667 Pixel, Dateigröße: 203 KB, MIME-Typ: image/jpeg)

Quelle: https://de.m.wikipedia.org/wiki/Datei:Eyetracking\_heat\_map\_Wikipedia.jpg (26.09.2023)

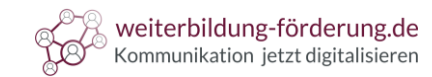

#### Gazeplots

3

- **Betrachtete** Bereiche werden mit **Punkten markiert**  - 1
- $\sqrt{2}$ Je **länger** eine Stelle angesehen wird, desto **größer** ist der **Kreis**
- Punkte werden mit **Nummern versehen**  $\overline{3}$
- Die **durchnummerierten** Punkte stellen den **Blickverlauf** dar  $\overline{4}$
- **Unterschiedliche Farben** stehen für verschiedene Blickverläufe  $5<sup>5</sup>$

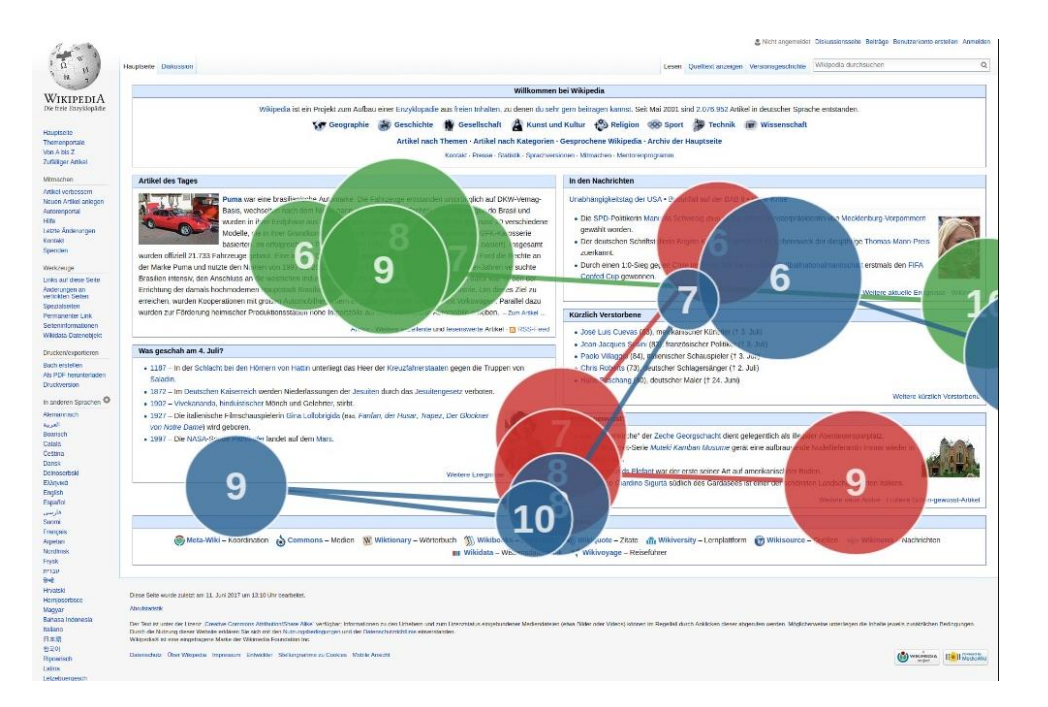

https://upload.wikimedia.org/wikipedia/commons/a/a4/Gaze\_plot\_eye\_tracking\_on\_Wikipedia\_with\_3\_participants.png (27.09.2023)

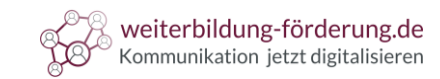

### Opacity Maps

- Man erkennt, welche Bereiche **häufig betrachtet** werden  $\overline{\phantom{0}}$  1
- Ein **Schatten** wird über die Website gelegt  $\overline{2}$
- Je **länger** eine Stelle betrachtet wird, desto **durchsichtiger** der Schatten  $\mathbf{3}$
- **Nicht betrachtete** Bereiche sind **schwarz**  $\overline{4}$
- **Unterschiedliche Farben** stehen für verschiedene Blickverläufe  $5<sup>5</sup>$

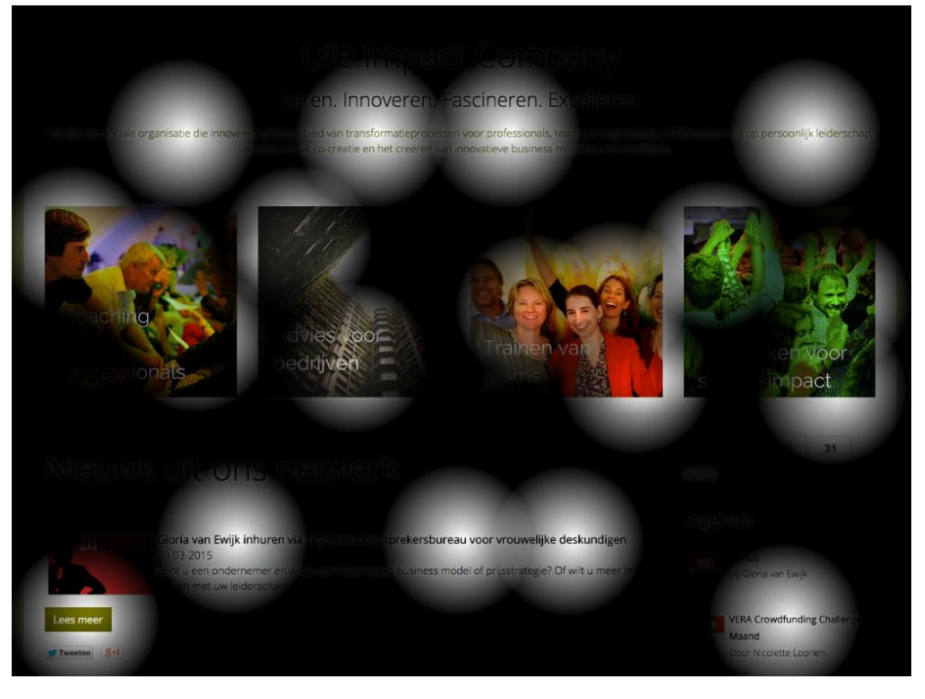

https://www.conversionreview.com/services/visual-design/ (27.09.2023)

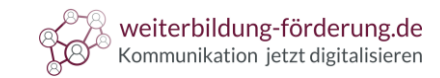

F-Muster  $\left($ 

4

- Immer noch das **Standardmodell** im Bereich Eyetracking
- F-Form-Muster wurde 2006 von **Jakob Nielsen** entdeckt
- Nutzer schauen **eine vertikale und zwei horizontale** Linien entlang

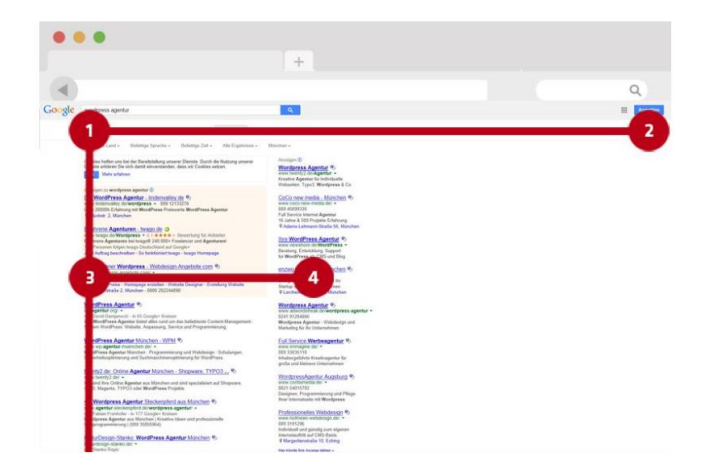

Quelle: https://wolkenhart.com/webdesignblog/f-pattern

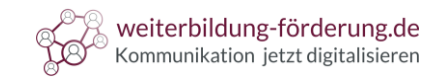

#### Z-Muster  $\overline{\mathcal{S}}$

4

- Blick wandert **von oben links** horizontal **nach rechts**
- Daraufhin wandert der Blick **vertikal nach links**

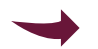

Und gegebenenfalls wieder **nach rechts**

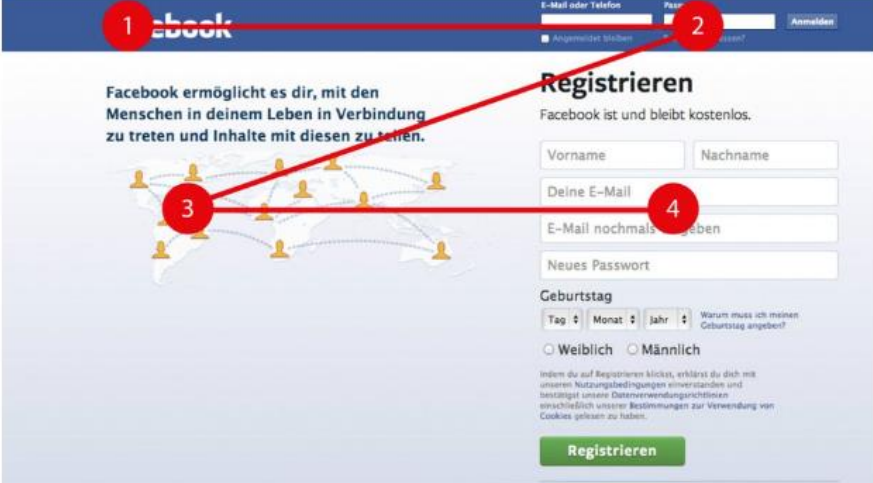

Das Z-Pattern bei Facebook. (Montage: t3n.de)

Quelle: https://wolkenhart.com/webdesignblog/f-pattern (26.09.2023)

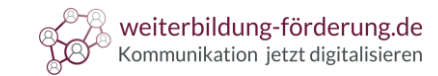

Grundsätzlich sollten Sie **Strukturelemente** auf Websites **mit Bedacht einsetzen**. Dabei gilt in der Regel das Motto: Weniger ist mehr!

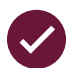

5

Sorgen Sie für einen **einheitlichen und strukturierten Seitenaufbau**

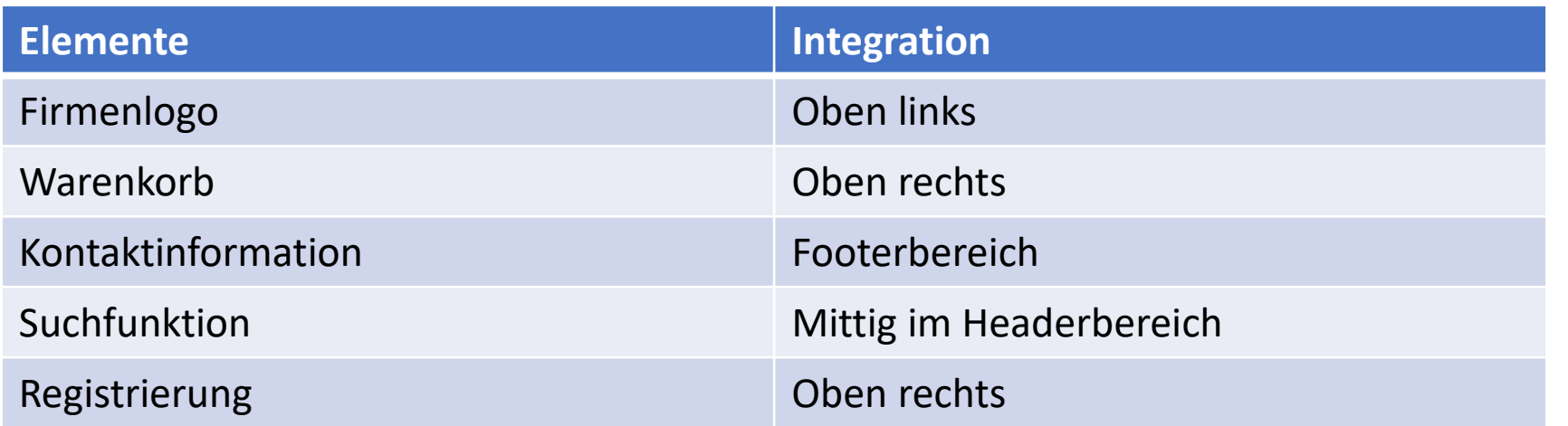

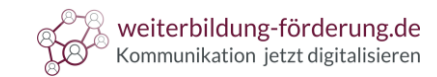

- **Integrieren** Sie **visuelle Elemente** und Texte an passenden Stellen
- **Tabellen** mit relevanten Produkteigenschaften
- Heben Sie die wichtigsten **Alleinstellungsmerkmal** stichpunktartig hervor
- Platzieren Sie Buttons mit Textinhalten wie "Jetzt buchen" oder "Hier geht's zum Warenkorb"
- **Positive Kundenbewertungen** und Testimonials schaffen Vertrauen
- Im **oberen Bereich** von Texten, Flyern, Websites sollten **zentralen Botschaften** vermittelt werden

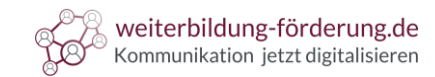

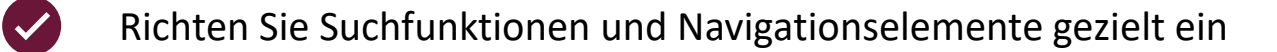

- **Sinnvolle Produktkategorien** sorgen für eine bessere Übersicht
- Bieten Sie Suchmaschinen mit **Filterfunktion** an
- **Usability verbessert** sich, indem sie Autovervollständigungen anbieten

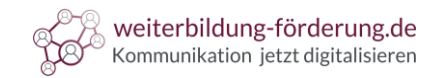

### Quellen

5

https://kulturbanause.de/faq/f-pattern/

https://www.onlinemarketing-praxis.de/glossar/eye-tracking-blickverlaufsmessung

https://www.textbroker.de/eyetracking

https://fhstpmedien.wordpress.com/2014/09/15/blickregistrierung/

https://onma.de/online-marketing-lexikon/blickverlauf/

https://www.textbroker.de/eyetracking

https://krank.de/koerperprozesse/regression/

https://www.mollie.com/at/growth/onlineshop-usability-tipps